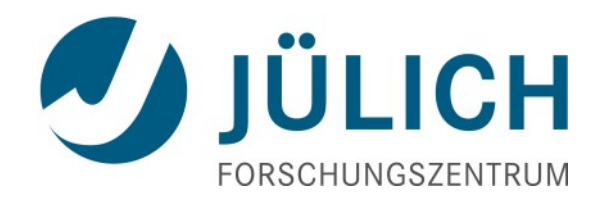

# UNICORE and Unity complex scenarios

7 September 2015 | Krzysztof Benedyczak, Mathilde Romberg, Bernd Schuller

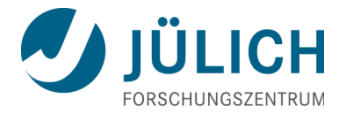

## **Outline**

#### Complex scenarios

- DFN-AAI for a NGI-DE successor (Jülich, Dresden, Karlsruhe)
- **OpenID Connect in the Human Brain Project**

### Outlook to future Unity releases

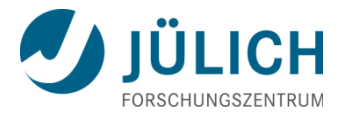

## **DFN-AAI**

#### Scenario:

 Users using the UNICORE Portal should be allowed certificate-less access to UNICORE services. They all belong to institutions whose IdP is part of a federation

### Prerequisites:

- Unity Grid certificate for SSL-Handshake with UNICORE services
- **Credential for accessing the federation**
- Metadata of Unity needed to be accepted as SP by the federation

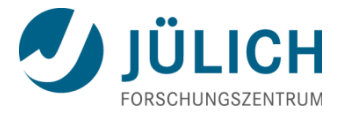

## **Handshake**

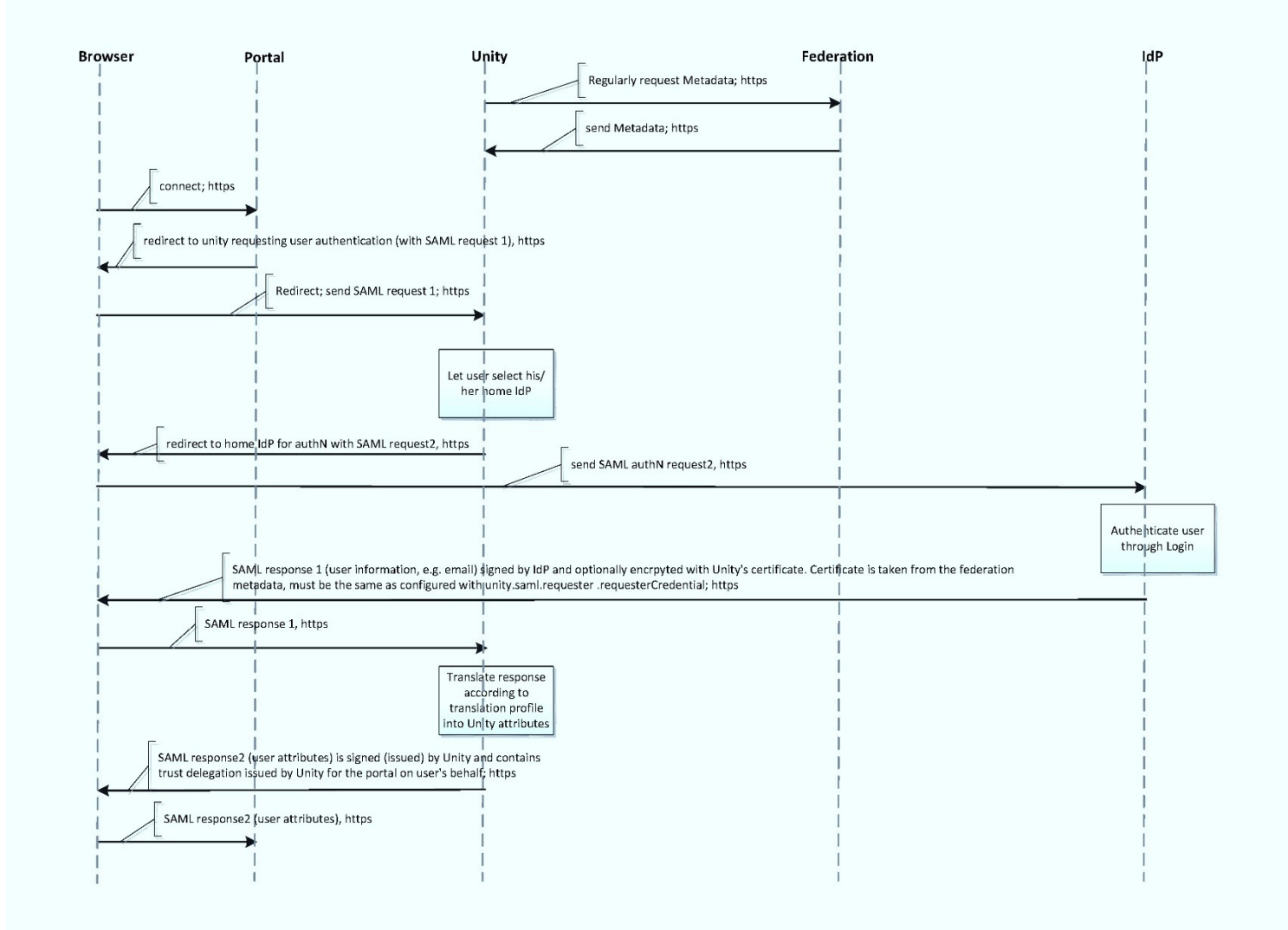

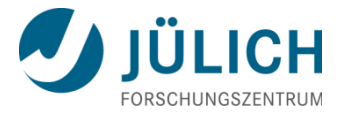

## **Affected endpoints**

#### saml-webidp (web browser only)

- the server's unique URI which is inserted into SAML responses
- **credential used to sign assertions**
- **trusted SAML issuers**
- **group to be used for providing attributes**
- clients acceptance policy
- **response consumer address of the Portal (SP)**
- X.500 DN of the Portal (trusted SP)

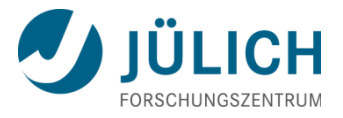

## **Affected authenticator**

### samlWeb (remoteSamlAuth.properties)

- unity.saml.requester.requesterEntityId= *URL of unity service's metadata*
- unity.saml.requester.metadataPath= *metadata1*
- unity.saml.requester.requesterCredential= *certificate entry in pki.properties*
- unity.saml.requester.acceptedNameFormats.*n*=…
- unity.saml.requester.displayName= *name, used in portal and in metadata*
- unity.saml.requester.metadataSource*.federation.*url= *URL to federations metadata file*
- unity.saml.requester.metadataSource.*federation*.perMetadataTranslationP rofile= *name of translation profile*
- name of the federation's public certificate as defined in pki.properties
- name of the registration form

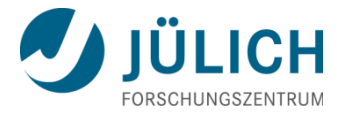

## **Translation Profile**

The sequence of actions is important:

- first, map identity to create the DN;
- second, map attribute to assign the group;
- third, map attribute to create a cn;
- fourth, map group to map the assigned group to an existing one; ...

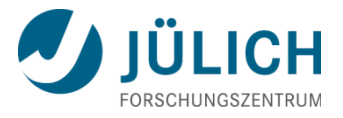

## **BUT …**

…if it works for users from your IdP it might not for those from other IdPs within the federation because

the minimal output from IdP is yes / no but none of the attibutes identifying the user

For this scenario where users don't have to register with Unity but are automatically registered, you need at least the user's e-mail address

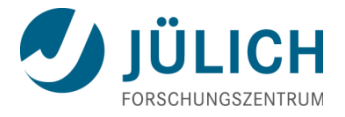

## **Still to do**

### Map automatically created DNs to the corresponding  $X$ logins  $\rightarrow$  fill the XUUDB

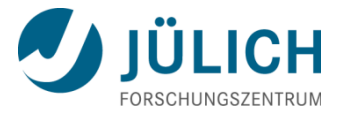

## **OpenID Connect in the Human Brain Project**

### Scenario:

- **Human Brain Project users should be allowed certificate-less** access to UNICORE services.
- UNICORE Portal (=web) and REST API access
- **Human Brain Project uses OpenID Connect (OIDC) for single** sign-on

## **Scenario 1: REST API access to the HPC platform**

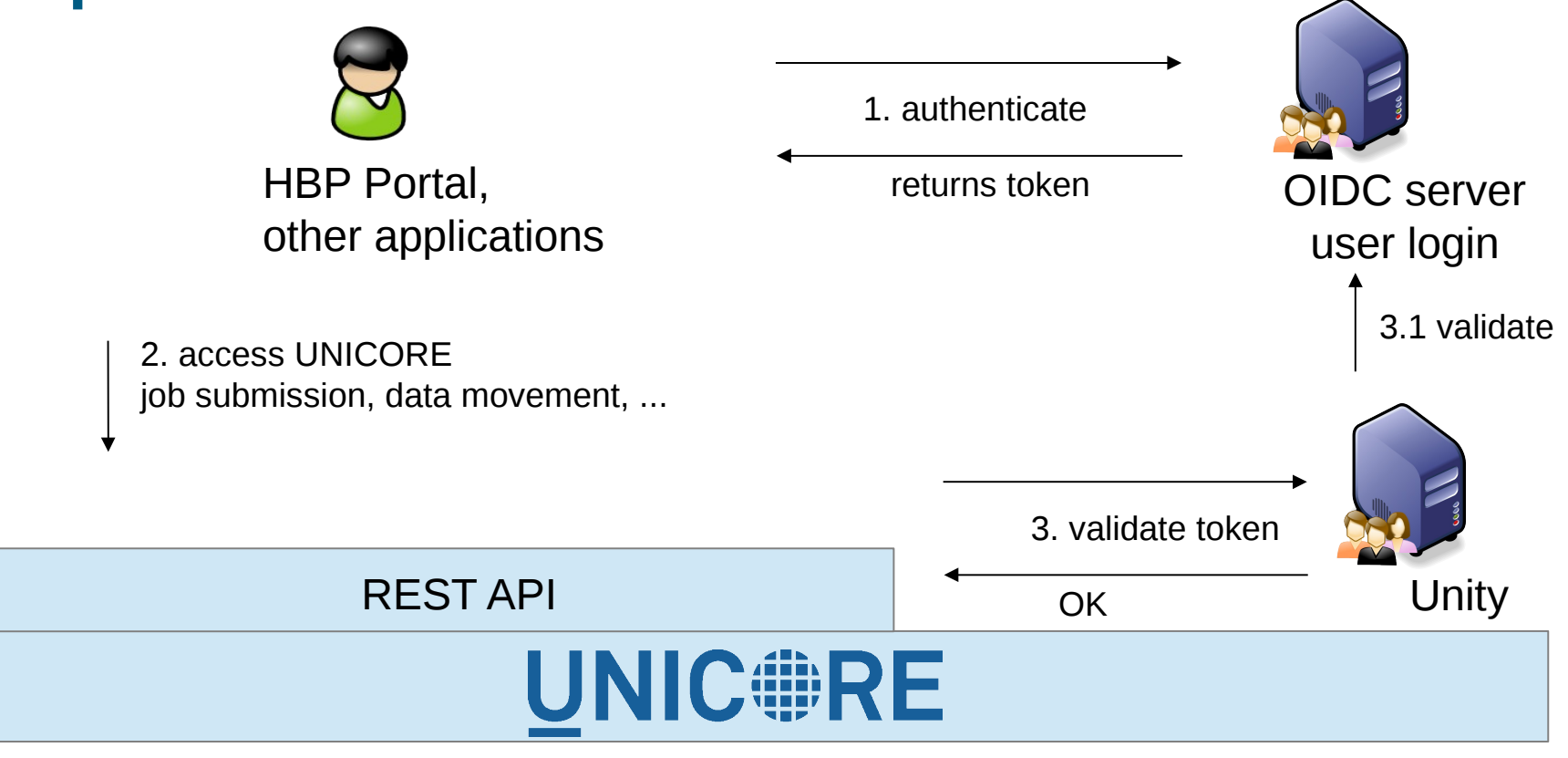

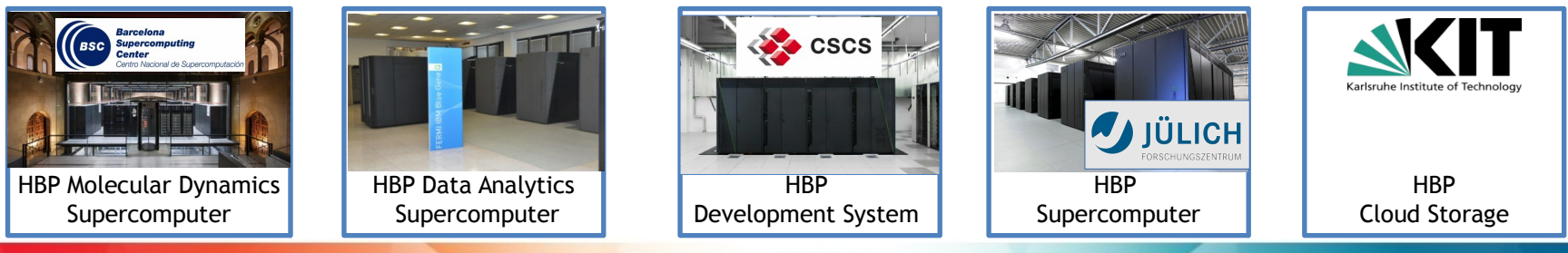

## **Scenario 2: login to UNICORE Portal**

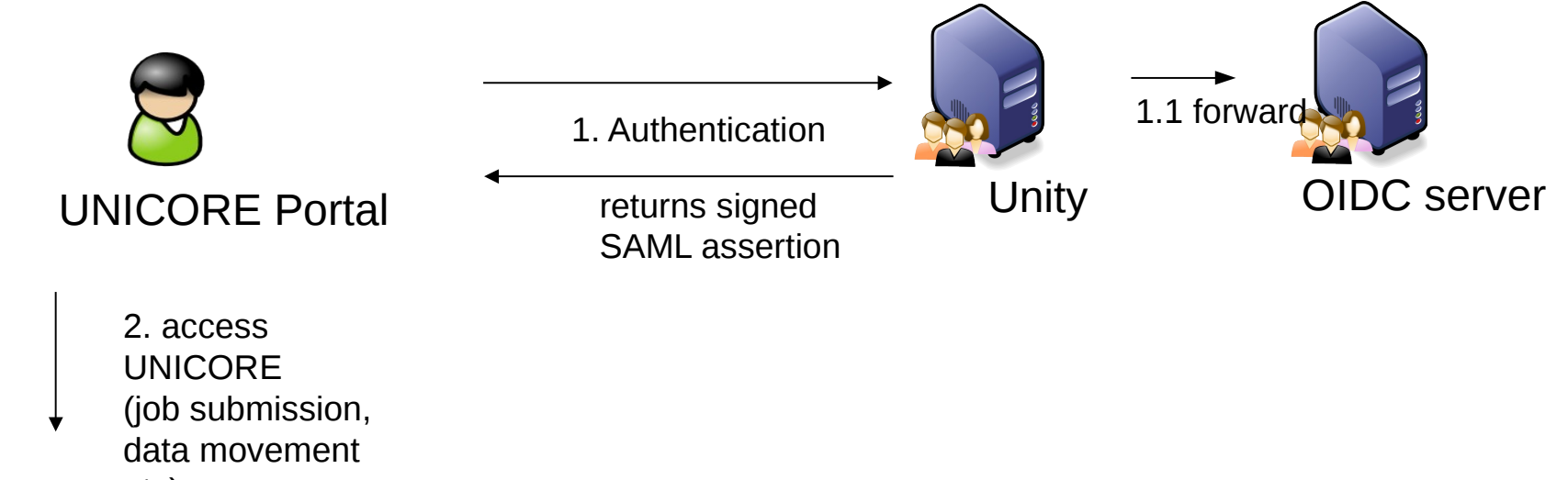

etc)

## **UNIC#RE**

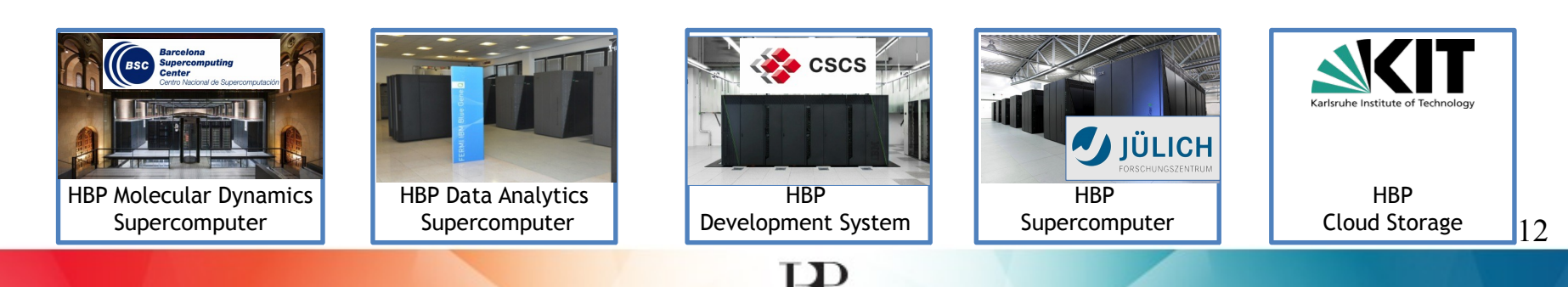

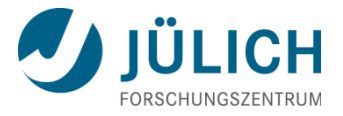

## **Need two OIDC enabled endpoints**

### Validation of bearer token (for REST API access)

unityServer.core.authenticators.5.authenticatorName=oidc unityServer.core.authenticators.5.authenticatorType=oauth-rp with cxf-oauth-bearer unityServer.core.authenticators.5.verificatorConfigurationFile=conf/authenticators/remoteOAuth.properties

### Forwarding to an external OAuth IdP (for web access)

unityServer.core.authenticators.6.authenticatorName=oauthWeb unityServer.core.authenticators.6.authenticatorType=oauth2 with web-oauth2 unityServer.core.authenticators.6.verificatorConfigurationFile=conf/authenticators/externalOAuth.properties

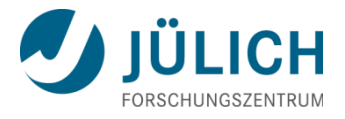

## **Setup**

Register Unity as OIDC client with OIDC server:

- Different OIDC profiles for web and token validation
- Each endpoint requires its own "client ID" and "client secret"

### Translation profile:

- **Create or map user identity**
- Map user DN from common name and unique user ID: 'CN='+attr['name']+' '+attr['sub']+',O=HBP'"
- $\blacksquare$  Map to "/" group
- Create "cn" attribute (for UNICORE portal)

## **UNICORE user authorisation (at Jülich)**

### Using traditional XUUDB

• Map user DN to role "user", assign Unix login and groups

### Jülich HPC users are managed in LDAP

- Updated from central HBP LDAP
- Filtered for users with an HPC account
- LDAP info contains CN and unique OIDC user ID: 'sub'

### Auto-generate XUUDB content

- Query LDAP (once per day)
- 'CN='+attr['name']+' '+attr['sub']+',O=HBP'"
- **Unix login and groups**

## **End result: Full integration with HBP infrastructure for user authentication and authorisation**

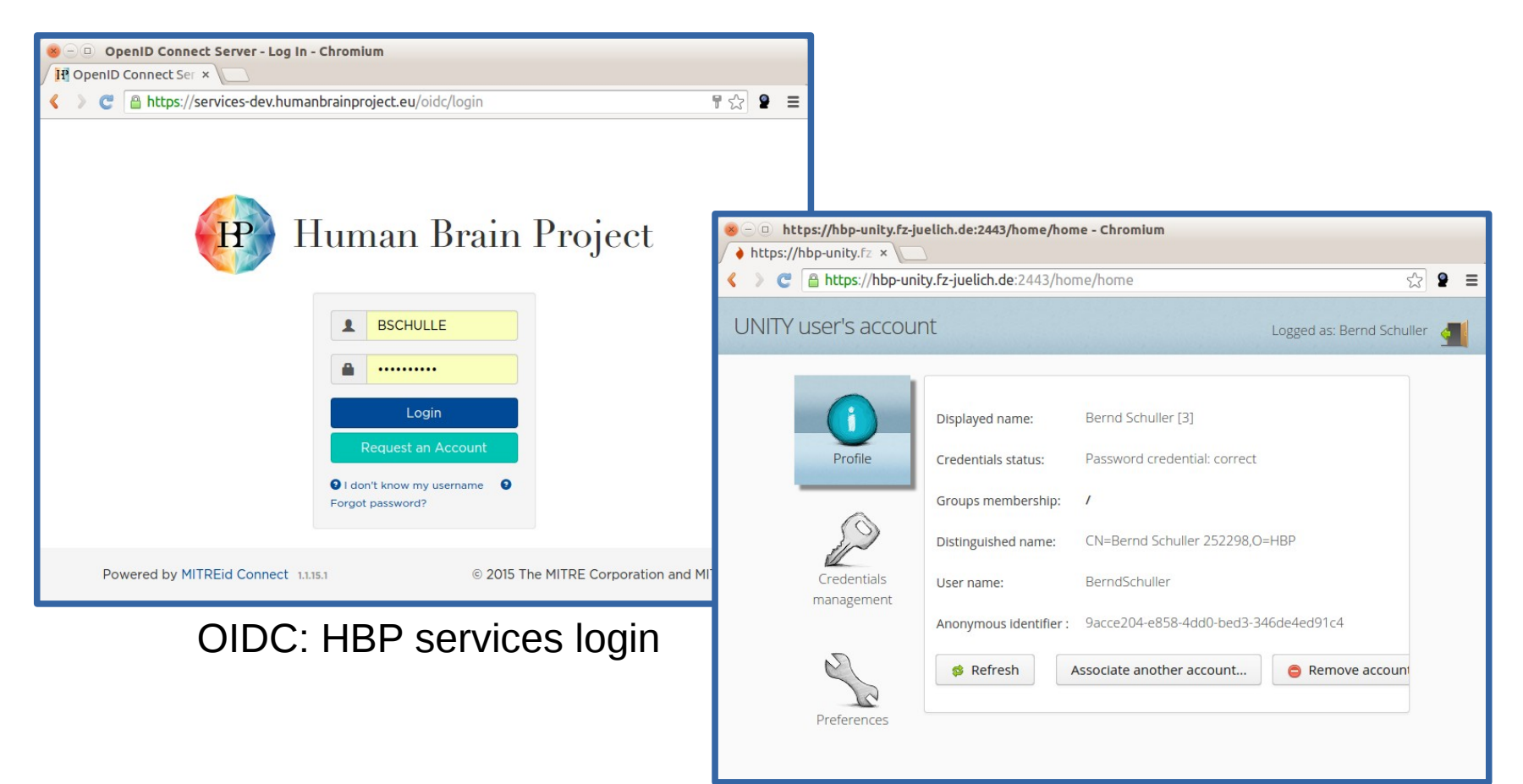

Unity: Authentication for UNICORE services

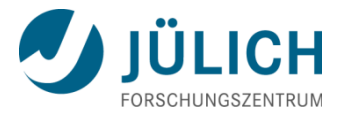

### **Remarks**

Reduce number of clicks in web applications?

- Long series of clicks required to reach the "real" login screen
- Often only a single option exists (e.g. in Portal or on Unity login page)
- If Is it possible to automatically forward the user?

### Collection of "How-to"s

- **Unity documentation is very comprehensive**
- Collect complex use cases as a series of setup and configuration steps?

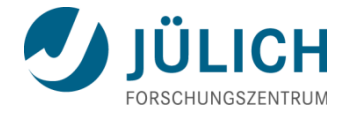

### **Unity roadmap**

Mitglied der Helmholtz-Gemeinschaft Mitglied der Helmholtz-Gemeinschaft

## **Unity - current status**

- Deployed in increasing number of infrastructures (not really verified nor exhaustive list):
	- PL-Grid
	- $\cdot$  EGI
	- LSDMA
	- EUDAT
	- $\leftrightarrow$  HBP
	- others
- ◆ Six base releases, two additional bugfix releases.
- ◆ 1.7.0 soon to come.

## **Unity - recent developments**

- Emails verification
- Translation profile debugger and visual editor
- New, modern theme; possibility to brand the UI
- Constantly enhanced REST interface with read and write ops
- Merging of user accounts (both admin and user driven)
- General trend: provide more user-controlled features.
	- E.g. possibility to remove (or schedule removal) of an account.

# **Unity - future plans**

- Version 1.7.0 will
	- help to provide full synchronization of data with remote IdPs
	- forms for already registered users:
		- additional agreements (pushed by admin),
		- possibility to request additional account features (e.g. apply for another group membership)
- Next version (with small ?)
	- Change of internal authorization
	- user-managed groups
- Further plans:
	- usability
	- better HA support